# *CocoMUD client - Feature #32*

## *Create command stacking*

10/19/2016 08:22 PM - Vincent Le Goff

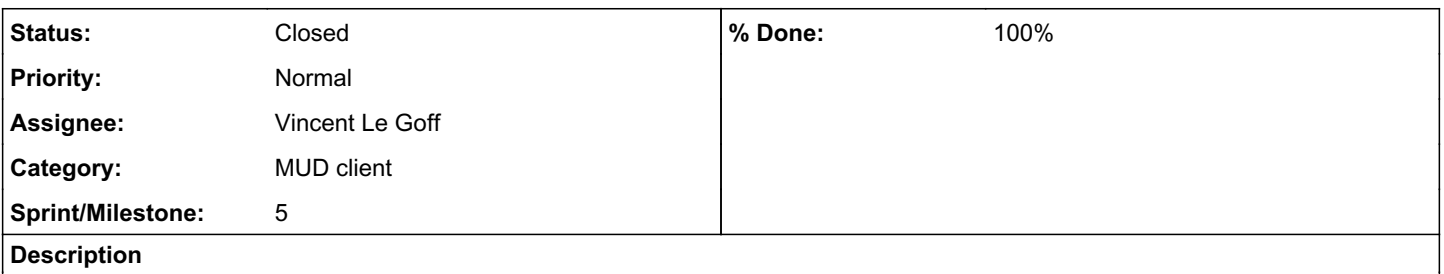

Some players have requested the usual command stacking using the semicolon (;) to send several commands at once. It would need to be active or inactive in the setting, for I (for one thing) don't really enjoy command stacking.

### *History*

#### *#1 - 11/03/2016 11:46 PM - Vincent Le Goff*

*- Sprint/Milestone set to 5*

#### *#2 - 11/06/2016 12:50 AM - Vincent Le Goff*

*- Checklist item [ ] Add the command stacking in the preferences added Checklist item [ ] Split commands using the chosen command stacking (if any) added*

- *Category set to MUD client*
- *Status changed from Open to In Progress*
- *Assignee set to Vincent Le Goff*

Command stacking would be allowed by a single character defined in settings. The most common case is the semicolon, although that could be changed. When the command is checked before sending, if command stacking is active, the entered command should be split using regular expressions.

Using lookahead and lookbehind seems to be the solution. Here is a short code excerpt that seems to do the trick.

```
>>> stacking = ";"
>>> stacking = re.escape(stacking)
>>> splitter = re.compile("(?<!{s}){s}(?!{s})".format(s=stacking))
>>> splitter.split("a first command;another one;and a third with a semi;;colon;and a fourth")
['a first command', 'another one', 'and a third with a semi;;colon', 'and a fourth']
>>>
```
#### The regular expression is divided into three parts:

- A negative lookbehind that doesn't match the character: (?<!\;) (note that we escape the semicolon).
- $\bullet$  The character itself: \; .
- A negative lookahead that does not match the character: (?!\;) .

That way, the regex would match a single semicolon if it's neither preceded, nor followed by, another semicolon.

#### *#3 - 11/06/2016 01:41 AM - Vincent Le Goff*

*- Checklist item [x] Add the command stacking in the preferences set to Done*

#### *#4 - 11/06/2016 02:10 AM - Vincent Le Goff*

*- Checklist item deleted (Add the command stacking in the preferences) Checklist item [x] Split commands using the chosen command stacking (if any) set to Done*

*- Status changed from In Progress to Closed*

*- % Done changed from 0 to 100*

### Added in commit [ab6caef9038b376ee40cf75f8835cff817b0d98c.](https://cocomud.plan.io/projects/cocomud-client/repository/github/revisions/ab6caef9038b376ee40cf75f8835cff817b0d98c)

Note that the test to encode the message has been moved into the client instead of the window. It shouldn't have consequences, but it may be worth noting.